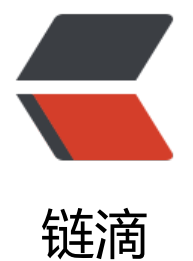

## iview Admi[n-p](https://ld246.com)ro 目录结构

作者: chidaihuashi

- 原文链接:https://ld246.com/article/1602292553667
- 来源网站:[链滴](https://ld246.com/member/chidaihuashi)
- 许可协议:[署名-相同方式共享 4.0 国际 \(CC BY-SA 4.0\)](https://ld246.com/article/1602292553667)

- public  $4 \overline{\theta}$  # 静态资源 - favicon.ico # favicon图标 - index.html # html 模板 ├── src # 源代码 —— api # 所有请求 -assets # 图片、svg 等静态资源 │ ├── components # 公共组件 │ ├── i18n # 多语言 │ ├── layouts # 布局 │ ├── libs # 公共方法 │ ├── menu # 菜单配置 │ ├── mixins # 通用混合 - mock # 数据模拟 │ ├── pages # 所有页面 │ ├── plugins # 插件 │ ├── router # 路由配置 - store # Vuex 状态管理 │ ├── styles # 样式管理 -setting.env.js # 开发配置文件 │ ├── setting.js # 业务配置文件 # 入口文件 加载组件 初始化等 -App.vue # 入口页面 tests # 测试管理 alias.config.js # 别名, 仅用于配置 WebStorm 识别别名, 无实际用处 ├── babel.config.js # babel 配置 ├── jest.config.js # jest 配置 ├── package.json # package.json └── vue.config.js # Vue CLI 3 配置